# **HTML глобальный атрибут: contextmenu (контекстное меню)**

[Глобальный атрибут](http://vladpolskiy.ru/doku.php?id=software:development:web:docs:web:html:global_attributes) **contextmenu** это [идентификатор,](http://vladpolskiy.ru/doku.php?id=software:development:web:docs:web:html:global_attributes:id) который будет использоваться в качестве контекстного меню для этого элемента .contextmenu [<menu>](http://vladpolskiy.ru/doku.php?id=software:development:web:docs:web:html:element:menu)

Контекстное меню — это меню, которое появляется при взаимодействии с пользователем, например при щелчке правой кнопкой мыши. HTML теперь позволяет нам настраивать это меню. Вот несколько примеров реализации, включая вложенные меню.

# **Интерактивный пример**

# **Использование**

#### **Примечание**

**Нестандартный:** эта функция нестандартна и не входит в стандартную комплектацию. Не используйте его на рабочих сайтах, выходящих в Интернет: он подойдет не каждому пользователю. Между реализациями также может быть большая несовместимость, и поведение может измениться в будущем.

#### **Примечание**

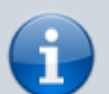

**Устарело:** эта функция больше не рекомендуется. Хотя некоторые браузеры все еще могут его поддерживать, возможно, он уже удален из соответствующих вебстандартов, может находиться в процессе удаления или может быть сохранен только в целях совместимости. Избегайте его использования и, если возможно, обновите существующий код; см. таблицу совместимости внизу этой страницы, чтобы принять решение. Имейте в виду, что эта функция может перестать работать в любой момент.

### **Синтаксис**

contenteditable="true | false"

<h1 contenteditable="false">Редактирование запрещено</h1>

<p contenteditable="true">Редактирование разрешено</p>

#### **Значения атрибута**

- **true** или **пустая строка** Включает режим редактирования.
- **false** Запрещает редактирование элемента.
- **plaintext-only**, что указывает на то, что необработанный текст элемента доступен для редактирования, но форматирование расширенного текста отключено.

Вместо **true** допустимо указывать пустое значение (contenteditable=«») или вообще его не писать (contenteditable).

Значение по умолчанию: По умолчанию наследует значение родителя.

Если этот атрибут отсутствует или его значение недопустимо, его значение наследуется от родительского элемента: поэтому элемент доступен для редактирования, если его родительский элемент доступен для редактирования.

#### **Применяется к тегам**

[<a>](http://vladpolskiy.ru/doku.php?id=software:development:web:docs:web:html:element:a), [<abbr>,](http://vladpolskiy.ru/doku.php?id=software:development:web:docs:web:html:element:abbr) [<area>,](http://vladpolskiy.ru/doku.php?id=software:development:web:docs:web:html:element:area) [<article>,](http://vladpolskiy.ru/doku.php?id=software:development:web:docs:web:html:element:article) [<aside>](http://vladpolskiy.ru/doku.php?id=software:development:web:docs:web:html:element:aside), [<audio>](http://vladpolskiy.ru/doku.php?id=software:development:web:docs:web:html:element:audio), [<b>,](http://vladpolskiy.ru/doku.php?id=software:development:web:docs:web:html:element:b) [<basefont>,](http://vladpolskiy.ru/doku.php?id=software:development:web:docs:web:html:element:basefont) [<bdo>](http://vladpolskiy.ru/doku.php?id=software:development:web:docs:web:html:element:bdo), [<blockquote>,](http://vladpolskiy.ru/doku.php?id=software:development:web:docs:web:html:element:blockquote)  $\langle \text{body} \rangle$ ,  $\langle \text{button} \rangle$ ,  $\langle \text{caption} \rangle$ ,  $\langle \text{cite} \rangle$ ,  $\langle \text{code} \rangle$ ,  $\langle \text{code} \rangle$ ,  $\langle \text{color} \rangle$ ,  $\langle \text{dd} \rangle$ ,  $\langle \text{dfn} \rangle$ ,  $\langle \text{dir} \rangle$ ,  $\langle \text{di} \rangle$ , [<div>,](http://vladpolskiy.ru/doku.php?id=software:development:web:docs:web:html:element:div) [<dl>,](http://vladpolskiy.ru/doku.php?id=software:development:web:docs:web:html:element:dl) [<dt>,](http://vladpolskiy.ru/doku.php?id=software:development:web:docs:web:html:element:dt) [<em>,](http://vladpolskiy.ru/doku.php?id=software:development:web:docs:web:html:element:em) [<fieldset>,](http://vladpolskiy.ru/doku.php?id=software:development:web:docs:web:html:element:fieldset) [<h1>](http://vladpolskiy.ru/doku.php?id=software:development:web:docs:web:html:element:h1), [<h2>, <h3>](http://vladpolskiy.ru/doku.php?id=software:development:web:docs:web:html:element:h1), [<h4>,](http://vladpolskiy.ru/doku.php?id=software:development:web:docs:web:html:element:h1) [<h5>](http://vladpolskiy.ru/doku.php?id=software:development:web:docs:web:html:element:h1), [<i>,](http://vladpolskiy.ru/doku.php?id=software:development:web:docs:web:html:element:i) [<input>](http://vladpolskiy.ru/doku.php?id=software:development:web:docs:web:html:element:input), [<ins>](http://vladpolskiy.ru/doku.php?id=software:development:web:docs:web:html:element:ins), [<kbd>](http://vladpolskiy.ru/doku.php?id=software:development:web:docs:web:html:element:kbd), [<label>](http://vladpolskiy.ru/doku.php?id=software:development:web:docs:web:html:element:label), [<legend>,](http://vladpolskiy.ru/doku.php?id=software:development:web:docs:web:html:element:legend) [<li>](http://vladpolskiy.ru/doku.php?id=software:development:web:docs:web:html:element:li), [<menu>](http://vladpolskiy.ru/doku.php?id=software:development:web:docs:web:html:element:menu), [<ol>](http://vladpolskiy.ru/doku.php?id=software:development:web:docs:web:html:element:ol), [<option>](http://vladpolskiy.ru/doku.php?id=software:development:web:docs:web:html:element:option), [<pre>,](http://vladpolskiy.ru/doku.php?id=software:development:web:docs:web:html:element:pre) [<q>,](http://vladpolskiy.ru/doku.php?id=software:development:web:docs:web:html:element:q) [<samp>,](http://vladpolskiy.ru/doku.php?id=software:development:web:docs:web:html:element:samp) [<select>](http://vladpolskiy.ru/doku.php?id=software:development:web:docs:web:html:element:select), [<span>,](http://vladpolskiy.ru/doku.php?id=software:development:web:docs:web:html:element:span) [<strong>](http://vladpolskiy.ru/doku.php?id=software:development:web:docs:web:html:element:strong), [<sub>](http://vladpolskiy.ru/doku.php?id=software:development:web:docs:web:html:element:sub), [<sup>,](http://vladpolskiy.ru/doku.php?id=software:development:web:docs:web:html:element:sup) [<table>,](http://vladpolskiy.ru/doku.php?id=software:development:web:docs:web:html:element:table) [<tbody>,](http://vladpolskiy.ru/doku.php?id=software:development:web:docs:web:html:element:tbody) [<td>,](http://vladpolskiy.ru/doku.php?id=software:development:web:docs:web:html:element:td) [<textarea>,](http://vladpolskiy.ru/doku.php?id=software:development:web:docs:web:html:element:textarea) [<tr>,](http://vladpolskiy.ru/doku.php?id=software:development:web:docs:web:html:element:tr) [<ul>](http://vladpolskiy.ru/doku.php?id=software:development:web:docs:web:html:element:ul), [<var>](http://vladpolskiy.ru/doku.php?id=software:development:web:docs:web:html:element:var)

# **Доступность**

Вы можете установить цвет, используемый для рисования курсора вставки текста, с помощью [Caret](http://vladpolskiy.ru/doku.php?id=software:development:web:docs:glossary:caret) свойства CSS [caret-color.](http://vladpolskiy.ru/doku.php?id=software:development:web:docs:web:css:caret-color)

Элементы, которые с помощью атрибута становятся редактируемыми и, следовательно, интерактивными, contenteditable могут быть сфокусированы. Они участвуют в последовательной навигации с помощью клавиатуры. Однако элементы с contenteditable атрибутом, вложенным в другие contenteditable элементы, по умолчанию не добавляются в последовательность табуляции. Вы можете добавить вложенные contenteditable элементы в последовательность навигации с помощью клавиатуры, указав значение tabindex [\(tabindex="0"\)](http://vladpolskiy.ru/doku.php?id=software:development:web:docs:web:html:global_attributes:tabindex).

### **Ссылки и Дополнения**

- [Стандарт HTML # attr-contenteditable](https://html.spec.whatwg.org/multipage/interaction.html#attr-contenteditable)
- [programmerbook.ru Атрибут contenteditable](https://programmerbook.ru/html/input/contenteditable/)

[htmlbook.ru - Атрибут contenteditable](https://htmlbook.ru/html/attr/contenteditable)

From: <http://vladpolskiy.ru/> - **book51.ru**

Permanent link: **[http://vladpolskiy.ru/doku.php?id=software:development:web:docs:web:html:global\\_attributes:contextmenu&rev=1709464986](http://vladpolskiy.ru/doku.php?id=software:development:web:docs:web:html:global_attributes:contextmenu&rev=1709464986)**

Last update: **2024/03/03 14:23**

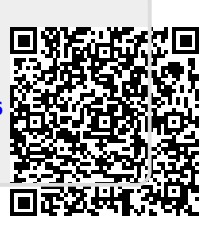